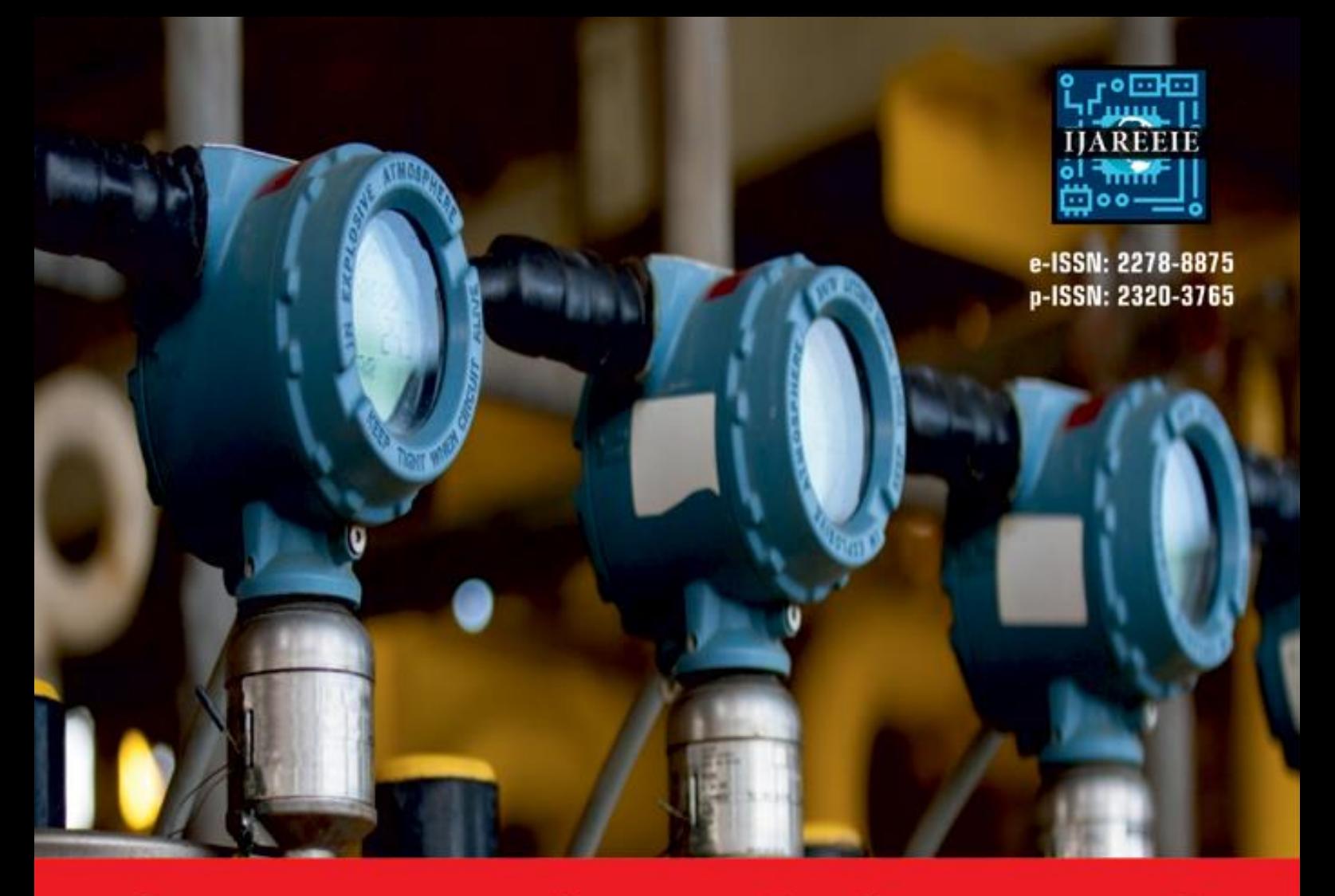

# **International Journal** of Advanced Research

in Electrical, Electronics and Instrumentation Engineering

**Volume 11, Issue 2, February 2022**

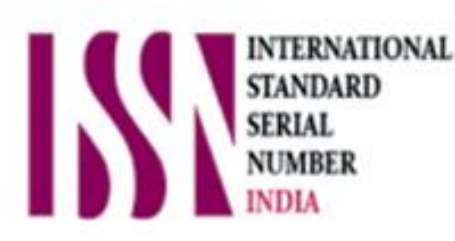

O

**Impact Factor: 7.282**

9940 572 462 О

6381 907 438

sa ijareeie@gmail.com

www.ijareeie.com

 **| e-ISSN: 2278 – 8875, p-ISSN: 2320 – 3765| [www.ijareeie.com](http://www.ijareeie.com/) | Impact Factor: 7.282|**

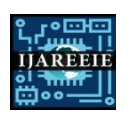

**|| Volume 11, Issue 2, February 2022 ||**

**DOI:10.15662/IJAREEIE.2022.1102016**

### **Modelling of Linear Synchronous Motor in Nonlinear Applications**

**Dr.N.Sambasiva Rao<sup>1</sup> , Mr. R. Raghunadha Sastry<sup>2</sup> , Ms. P.Vishali<sup>3</sup> , Ms.K.G.S.L.Anuhya<sup>4</sup> ,**

**Mr. G. Pavan Omkar Vara Prasad<sup>5</sup> , Ms.Likhitha<sup>6</sup>, Ms.B.Sarvani<sup>7</sup>**

Professor and HOD, NRI Institute of Technology, Agiripalli, Vijayawada, India<sup>1</sup>

Associate Professor, Dept. of Electrical & Electronics Engineering, NRI Institute of Technology, Agiripalli,

Vijayawada, India<sup>2</sup>

Student, Dept. of Electrical & Electronics Engineering, NRI Institute of Technology, JNTUK, Agiripalli, Vijayawada, India<sup>3</sup>

Student, Dept. of Electrical & Electronics Engineering, NRI Institute of Technology, JNTUK, Agiripalli, Vijayawada, India<sup>4</sup>

Student, Dept. of Electrical & Electronics Engineering, NRI Institute of Technology, JNTUK, Agiripalli, Vijayawada, India<sup>5</sup>

Student, Dept. of Electrical & Electronics Engineering, NRI Institute of Technology, JNTUK, Agiripalli,

Vijayawada, India<sup>6</sup>

Student, Dept. of Electrical & Electronics Engineering, NRI Institute of Technology, JNTUK, Agiripalli,

Vijayawada, India<sup>7</sup>

**ABSTRACT**: This paper presents a nonlinear model of the Permanent Magnet Linear Synchronous Motor and an comparison between the rotary motor and the linear motor. Manufacturing details of various sub-models for the permanent magnet linear synchronous motor are provided ,as well as their SIMULINK implementation. The system nonlinearity is Neutralized using a novel PMSM control. Along with , to improve the dynamic response, a linear state feedback control law based on pole placement approach to reach the zero steady state error with respect to reference current condition is taken into consideration. MATLAB SIMULINK is used to perform the substantial simulation.

**KEYWORDS**: Dynamic Modelling; Permanent magnet linear synchronous motor

#### **I.INTRODUCTION**

In these days industries growing need for faster development times and more accurate manufacturing is placing new demands on the technology used in machine auto machine, tools and the systems used in machine handling. Linear motors can provide linear motion to machine tools without the use of indirect coupling mechanisms like gear boxes, chains and screws.Permanent magnet direct drive motors are becoming increasingly used in machine automation.Permanent magnet motor drives provide several advantages,including a gearless structure, outstanding control Characteristics such as high speed , acceleration and most importantly, great motion precision and efficiency. PMLSMs are utilized in lifts, paper machines, ship propulsion unitswindmills and other applications.

The moving part (mover) of PMLSMis made up of a slotted armature and three-phase windings, with the surface permanent magnets (SPMs) installed along the entire path (stator).

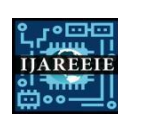

 **| e-ISSN: 2278 – 8875, p-ISSN: 2320 – 3765| [www.ijareeie.com](http://www.ijareeie.com/) | Impact Factor: 7.282|**

**|| Volume 11, Issue 2, February 2022 ||**

**DOI:10.15662/IJAREEIE.2022.1102016**

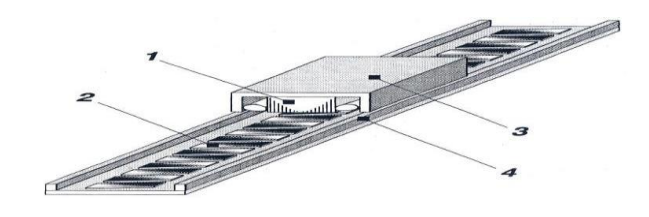

1 -armature, 2 - PMs 3 -carrier, 4 - guiderail

Fig.1 : permanent magnet linear synchronous motor

LSMs works on the travelling magnetic field concept, where the moving part speed $\nu$  is equal to the synchronous speed  $v_s$  of the travelling magnetic field and the input frequency f and pole pitch  $\tau$  are the only variables. It is independent of the number of poles 2p.

$$
v=v_s=2f\tau=\frac{\omega}{\pi}\tau
$$

This paper is arranged as follow: Section I gives the overview of the Permanent Magnet Linear Synchronous Motor. Section II focuses on understand the comparision between permanent magnet linear synchronous motor and rotary motor.Section III gives a briefexplanation ofthe System dynamic modelling of motors. Section IV projects the performance ability of open loop motor and Section V briefs aboutclosed loop system and Section VI show the performance of closed loop motor and at the end section finalizes the paper and references as follows

#### **II. ANALOGY BETWEEN THE PERMANENT MAGNET ROTARY SYNCHRONOUS MOTOR AND THE PMLSM**

The working model of the PMLSM can be done bycomparing it to a permanent magnet rotary synchronous motor, as shown in Fig. 2. For a rotary motor, the three armature windings shift alternatively one by one an electrical angle of  $2\pi/3$ , and each winding covers an electrical angle of  $\pi$  in the stationary.

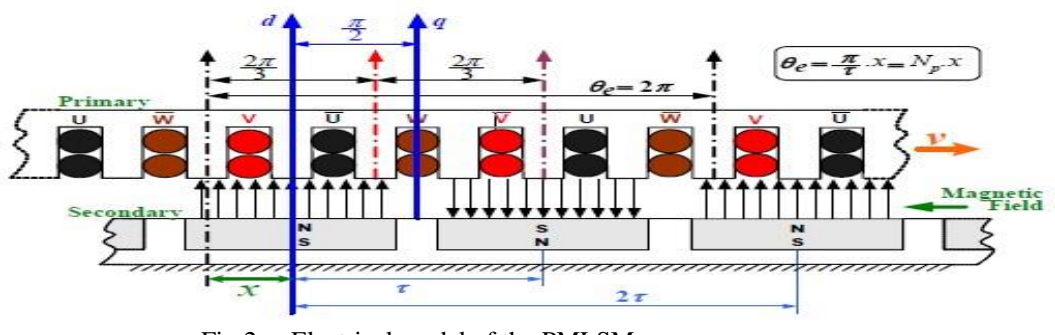

Fig 2 : Electrical model of the PMLSM

By this comparision, the stator of armature windings of a PMLSM shift one by one by a distance of  $2\tau/3$  and each winding rotates a distance of  $\tau$  in the linear reference frame.

 **| e-ISSN: 2278 – 8875, p-ISSN: 2320 – 3765| [www.ijareeie.com](http://www.ijareeie.com/) | Impact Factor: 7.282|**

**|| Volume 11, Issue 2, February 2022 ||**

#### **DOI:10.15662/IJAREEIE.2022.1102016**

The angle along which the primary of the PMLSM moves in the linear reference frame can be expressed by

$$
\theta_e = N_p x \; ; \; N_p = \frac{\pi}{\tau}
$$

Here,  $N_p$  is the electrical position constant of the PMLSM.

**ADEE** 

#### **TABLE I. EQUIVALENCES OF ELECTRICAL ANGLE AND ELECTRICAL ANGULAR SPEED**

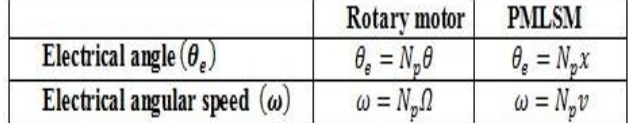

With the rapid change in development of computer hardware and software, new simulation packages which are faster and with more user friendly interfaces are now available and these are increasing day by day. This paper confesses the need of such product, the SIMULINK software of MATLAB, in the dynamic modelling of the PMLSM is discussed in this work. The fundamental benefits of SIMULINK over other programming applications is that the simulation model is built up methodically using simple function blocks rather than compiling computer code.The function blocks may be readily generated, connected and updated using menu commands, the keyboard and an appropriate pointing device like mouse,to a user friendly graphical user interface(GUI). Interconnection of suitable function blocks, each of which performs a separate function,may therefore be used to describe a set of machine differential equations. Programming efforts are less and to make the debugging of errors is not so difficult. Because SIMULINK is a model to expand the simulation model by adding additional sub-models to handle different control functions. The PMLSM might be used as a submodel in a full electric motor drive system.

#### **III. DYNAMIC MODEL OF PMLSM USING SIMULINK**

A nonexclusive dynamic model of the PERMANENT MAGNET LINEAR SYNCHRONOUS MOTOR includes an electrical sub-model forperforming the three-phase to two-axis (3/2) transformation of stator voltage and current calculation, a thrust submodel to calculate the evolved electromagnetic thrust, and a mechanical sub-model for measuring the rotor or mover velocity.

#### **III.1.ELECTRICAL SUB-MODEL OF THE PMLSM**

In synchronously rotating reference frame ,the voltage equations for a permanent magnet synchronous motor are

$$
V_{qs} = R_s i_{qs} + P_{\lambda qs} + \omega_e \lambda_{ds}
$$
 (1)

$$
V_{ds} = R_s i_{ds} + P_{\lambda ds} - \omega \partial_s q_s \tag{2}
$$

Where,

 $\lambda_{\text{as}} = L_{\text{as}} i_{\text{as}} (3)$ 

 $\lambda_{ds} = L_{ds} i_{ds} + \lambda_{PM} (4)$ 

and the state of the

By substituting eq no's (3) & (4) in equations (1) & (2) respectively, we get  $V_{qs} = R_s i_{qs} + L_{qs} P i_{qs} + L_{0} L_{ds} i_{ds} + C_{0} R_{l}$  $\lambda$ PM (5)

$$
V_{ds} = R_s i_{ds} + L_{ds} P i_{ds} - \omega_e L_{qs} i_{qs}
$$
  
rearranging equations (5) & (6), then (6) By

 **| e-ISSN: 2278 – 8875, p-ISSN: 2320 – 3765| [www.ijareeie.com](http://www.ijareeie.com/) | Impact Factor: 7.282|**

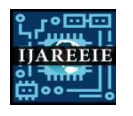

**|| Volume 11, Issue 2, February 2022 ||**

#### **DOI:10.15662/IJAREEIE.2022.1102016**

$$
Pi_{qs} = \frac{V_{qs}}{L_{qs}} - \frac{R_s}{L_{qs}} i_{qs} - \omega_e \frac{L_{ds}}{L_{qs}} i_{ds} - \omega_e \frac{\lambda_{PM}}{L_{qs}}
$$

$$
Pi_{ds} = \frac{V_{ds}}{L_{ds}} - \frac{R_s}{L_{ds}} i_{ds} + \omega_e \frac{L_{qs}}{L_{ds}} i_{qs}
$$

$$
\begin{bmatrix} i_{qs}^{\cdot} \\ i_{ds}^{\cdot} \end{bmatrix} = \begin{bmatrix} \frac{1}{L_{qs}} & 0 \\ 0 & \frac{1}{L_{ds}} \end{bmatrix} \begin{bmatrix} V_{qs} \\ V_{ds} \end{bmatrix} - \begin{bmatrix} R_s & 0 \\ 0 & R_s \end{bmatrix} \begin{bmatrix} i_{qs} \\ i_{ds} \end{bmatrix} - \begin{bmatrix} 0 & \omega_e L_{ds} \\ -\omega_e L_{qs} & 0 \end{bmatrix} \begin{bmatrix} i_{qs} \\ i_{ds} \end{bmatrix} + \begin{bmatrix} -\omega_e \lambda_{PM} \\ 0 \end{bmatrix} \end{bmatrix}
$$

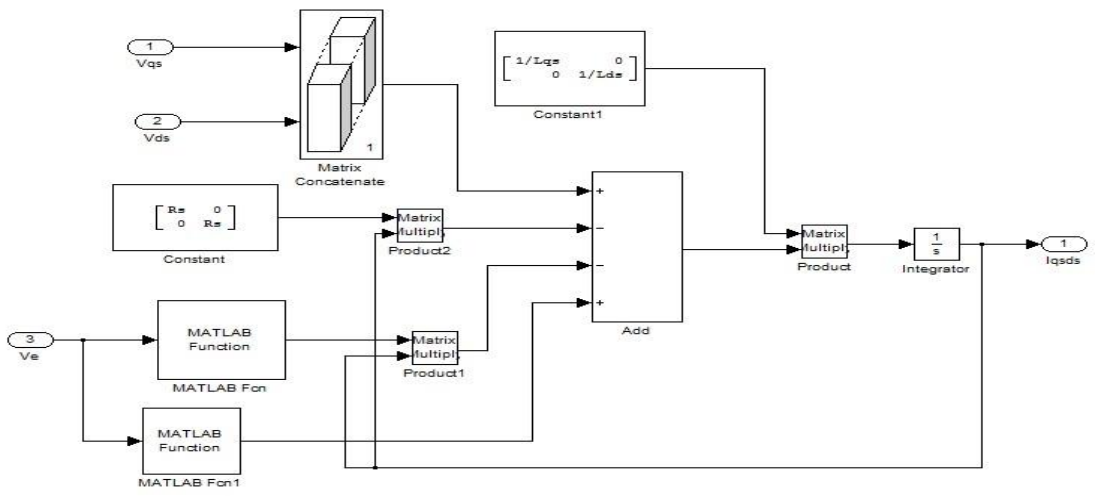

Fig-3 : Electrical Sub Model of PMLSM

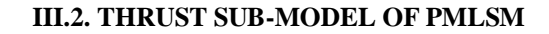

$$
F_e = \frac{3 \pi}{2 \tau} P \big[ \lambda_{PM} i_{qs} + (L_{ds} - L_{qs}) i_{ds} i_{qs} \big]
$$

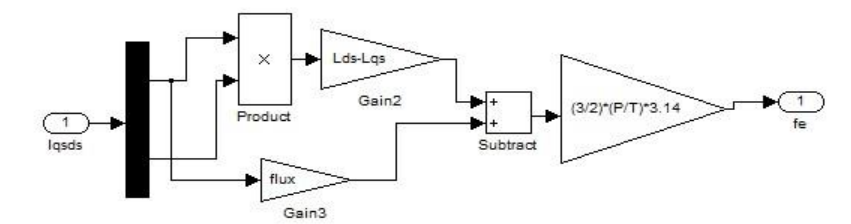

Fig-4 : Electromagnetic Thrust sub model

Where flux =  $\lambda_{PM}$ 

#### **III.3. MECHANICAL SUB-MODEL OF PMLSM**

 $F_e - F_l = M\dot{V}_e + BV_e$ 

Applying the laplace transform for the above equation we get

$$
F_e - F_l = MSV_e + BV_e
$$

 **| e-ISSN: 2278 – 8875, p-ISSN: 2320 – 3765| [www.ijareeie.com](http://www.ijareeie.com/) | Impact Factor: 7.282|**

**|| Volume 11, Issue 2, February 2022 ||**

#### **DOI:10.15662/IJAREEIE.2022.1102016**

$$
F_e - F_l = (MS + B)V_e
$$

 $V_{\varrho}$ From which the ratio,  $\overline{F_{e} - F_{l}}$  is obtained as

**VREE** 

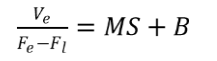

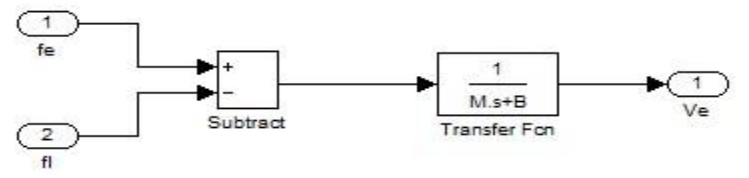

Fig-.5: Mechanical Sub Model of PMLSM

The electrical sub-model in Fig-3, the thrust sub-model in Fig-4, the mechanical sub-model in Fig-5, are arranged together to form the PMLSM model as shown in Fig-6.

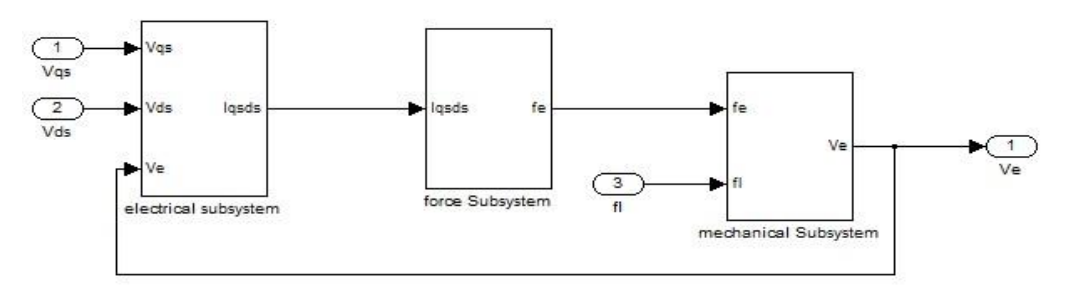

Fig.6: PMLSM overall Model in SIMULINK

#### **IV.OPEN LOOP RESULTS**

Open loop results of simulation for step change in speed at constant Load Thrust shown in fig-7 and for step change in Load Thrust at constant speed is shown in fig-8.

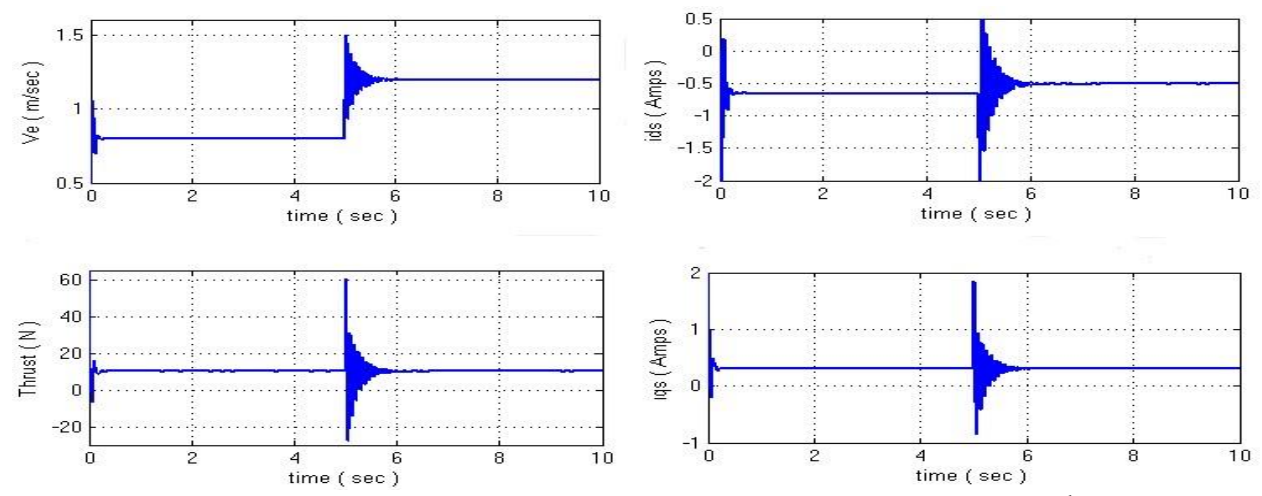

Fig-7. The results of simulation of PMLSM for step change in speed from 0.8 m/s to1.2 m/s at  $5<sup>th</sup>$  sec at constant thrust of 10N

 **| e-ISSN: 2278 – 8875, p-ISSN: 2320 – 3765| [www.ijareeie.com](http://www.ijareeie.com/) | Impact Factor: 7.282|**

**|| Volume 11, Issue 2, February 2022 ||**

**DOI:10.15662/IJAREEIE.2022.1102016**

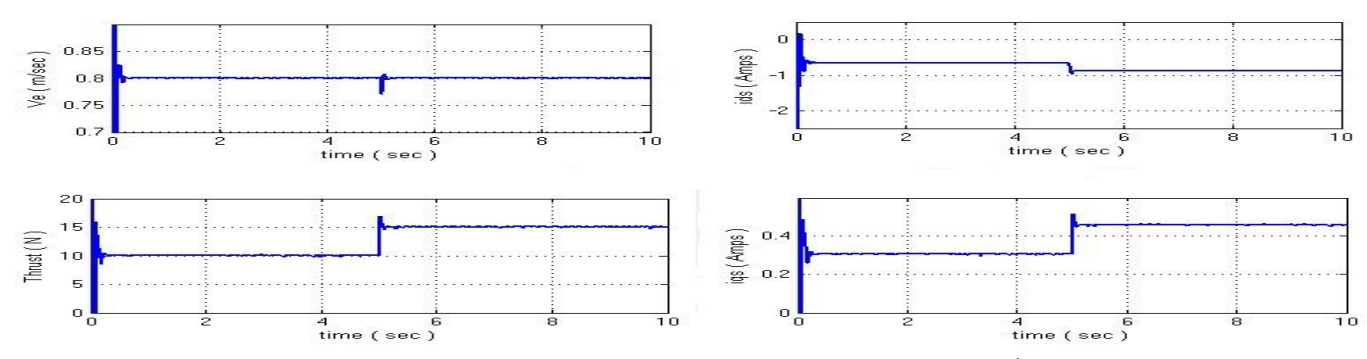

Fig.8 :The results of simulation of PMLSM for step change in thrust from 10N to 15 N at  $5<sup>th</sup>$  sec at constant Speed of 0.8m/s.

#### **V.CLOSED LOOP CONTROL SYSTEM**

The proposed controller for the motor drive is depicted in this paper as a traditional two-loop structure is shown in Fig.9. The speed controller, whose output is the reference value of the thrust  $F_e^*$ . As the outer loop is the speed controller.The q-axis current component control method. As a result, while id\* is zero the reference value of the currenti<sub>q</sub><sup>\*</sup> is computed from reference thrust.

 The present controller is the inner loop , which consists of a nonlinear controller that uses accurate feedback linearization to cancel the systems nonlinearity. In order to obtain the desired dynamic performance ,theeigen values of the resulting linear systems are shifted to appropriate position via state feedback because the current controllers primary function is to achieve the desire dynamic performance. The current controller's principal responsibility is to follow reference thrust established by the outer speed loop. The state feedback architecture is enhanced with an integral of output errors for this purposes.

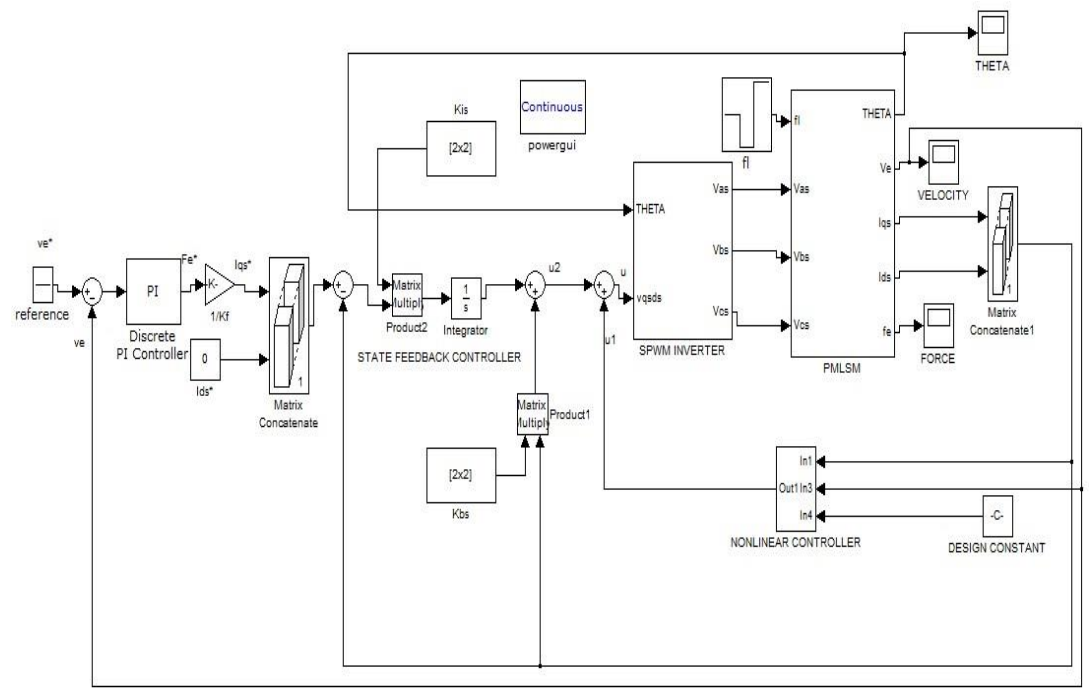

Fig.9 : Closed loop Simulink Diagram

**NP PP** 

 **| e-ISSN: 2278 – 8875, p-ISSN: 2320 – 3765| [www.ijareeie.com](http://www.ijareeie.com/) | Impact Factor: 7.282| || Volume 11, Issue 2, February 2022 ||**

**DOI:10.15662/IJAREEIE.2022.1102016**

#### **VI.CLOSEDLOOPCONTROLRESULTS**

Closed loop results of simulation for step change in speed at constant thrust of 10N shown in Fig-10. The results of simulation for step change in thrust at constant speed are shown in Fig-11.

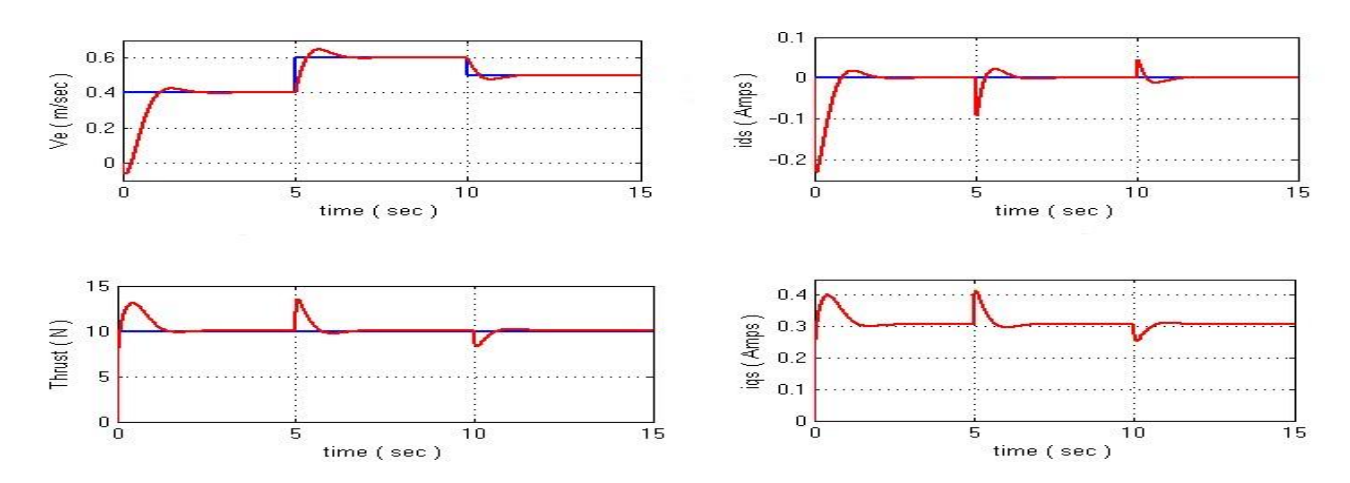

Fig.10 Simulation results of PMLSM for step change in Speed from 0.4 to 0.6 at  $5<sup>th</sup>$  sec and from 0.6 to 0.5 at  $10<sup>th</sup>$ sec at constant thrust of 10N

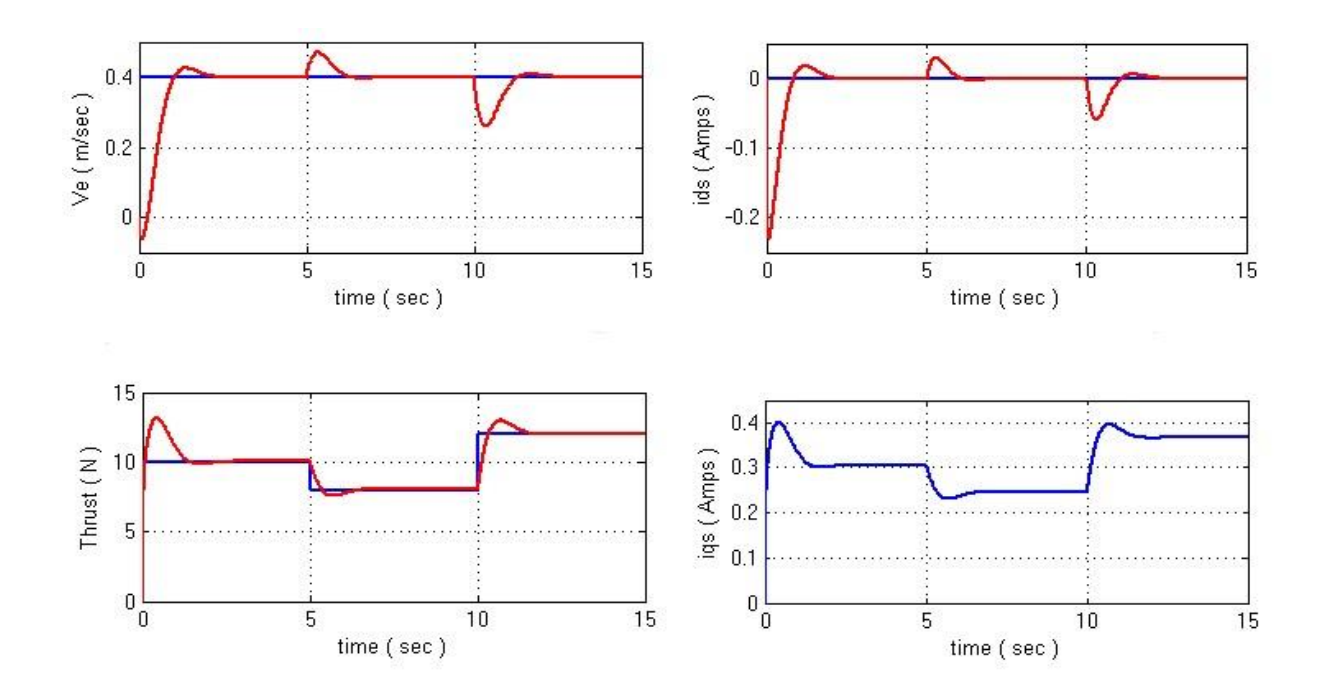

Fig.11 The results of simulation of PMLSM for Step change in thrust from 10 to 8 at 5<sup>th</sup> sec and from 8 N to 12N at 10<sup>th</sup>sec at constant speed of 0.4m/sec

**AREE** mm

 **| e-ISSN: 2278 – 8875, p-ISSN: 2320 – 3765| [www.ijareeie.com](http://www.ijareeie.com/) | Impact Factor: 7.282|**

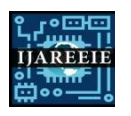

**|| Volume 11, Issue 2, February 2022 ||**

**DOI:10.15662/IJAREEIE.2022.1102016**

#### VII. **CONCLUSION**

In this research, we used the MATLAB SIMULINK software to test the dynamic model of PMLSM in both open loop & closed loop control. A generalized technique to design the Linear synchronous Motor speed has been presented by which cancels system nonlinearity .A nonlinear controller has been designed and simulated using exact feedback linearization. The pole placement technique has also been adopted in which the dynamics of the system can be controlled directly by specifying the closed loop locations. The anticipated current step responses were in good agreement with the measurements and less were fewer overshoots.

#### **SIMULATION PARAMETERS**

The permanent magnet linear synchronous motor chosen for the simulation studies has the following parameters:

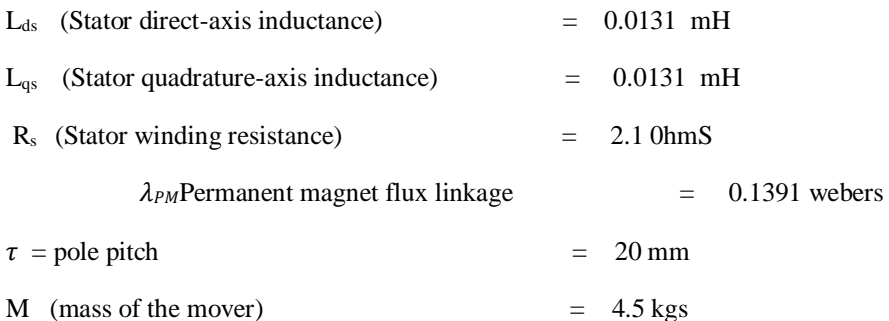

VIII. **NOTATIONS USED**

#### Vds, Vqsd&qAXIS STATOR VOLTAGES RESPECTIVELY

#### ids, iqsd&qAXIS STATOR CURRENTS RESPECTIVELY

 $\lambda_{ds}$ , $\lambda_{qs}$ d&q AXIS STATOR MAGNETIC FLUXS RESPECTIVELY

 PERMANENT MAGNET FLUX LINKAGE Las, Lasd & g AXIS STATOR INDUCTANCES RESPECTIVELY

- RS STATOR RESISTANCE
- M TOTAL MASS OF THE MOVING ELEMENT SYSTEM
- $F_eF_L$  ELECTROMAGNETIC, EXTERNAL DISTURBANCE (OR) THRUSTSRESPECTIVELY
- f<sub>e</sub> ELECTRIC FREQUENCY
- $\tau$  POLE PITCH
- V LINEAR VELOCITY OF THE MOVER

#### $\nu_e$ ,  $\nu_e^*$ electric ,Reference electric linear velocity srespectively

#### MECHANICAL LINEAR VELOCITY

- B VISCOUS FRICTION AND IRON-LOSS COEFFICIENT
- P NUMBER OF POLE PAIRS

 **| e-ISSN: 2278 – 8875, p-ISSN: 2320 – 3765| [www.ijareeie.com](http://www.ijareeie.com/) | Impact Factor: 7.282|**

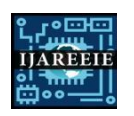

#### **|| Volume 11, Issue 2, February 2022 ||**

#### **DOI:10.15662/IJAREEIE.2022.1102016**

#### **REFERENCES**

[1]. Jia ZENG, Ghislain REMY, Pierre-Jean BARRE, Philippe DEGOBERT "analysis of the influence the initial pole position on the pmlsm thrust performances – application to high speed machine tool

[2]. Y.-S. Huang C.-C. Sung" Implementation of sliding mode controller for linear synchronous motors based on direct thrust control theory"

[3].Ms.B.Arundhati, Dr.K. Alice Mary, Dr.M. Suryakalavathi"Field oriented & State Feedback control of a Permanent Magnet linear Synchronous motor in High Performance Motion system".

[4]. Koon-Seok Chung, Yu-Wu Zhu, In-Jae Lee, Kwon-Soon Lee and Yun-Hyun Cho "Simulation of the Reduction of Force Ripples of the Permanent Magnet Linear Synchronous Motor"

[5]. J. Yang, G. He, and J. Cui, "Analysis of PMLSM direct thrust control system based on sliding mode variable structure," in *Proc. IPEMC'06*,2006, pp. 1-5.

#### **BOOKS :**

[1]. Markus Hirvonen*"*on the analysis and control of a linear synchronous servomotor with a flexible load**"**2006.

[2]. PARKER" Trilogy Linear Motor Engineering Reference Guide".

[3]. Linear Synchronous Motors: Transportation and Automation Systems (Electric Power Engineering Series)]by Jacek F. Gieras, Zbigniew J. Piech, Bronislaw Tomcz ,2000 CRC press.

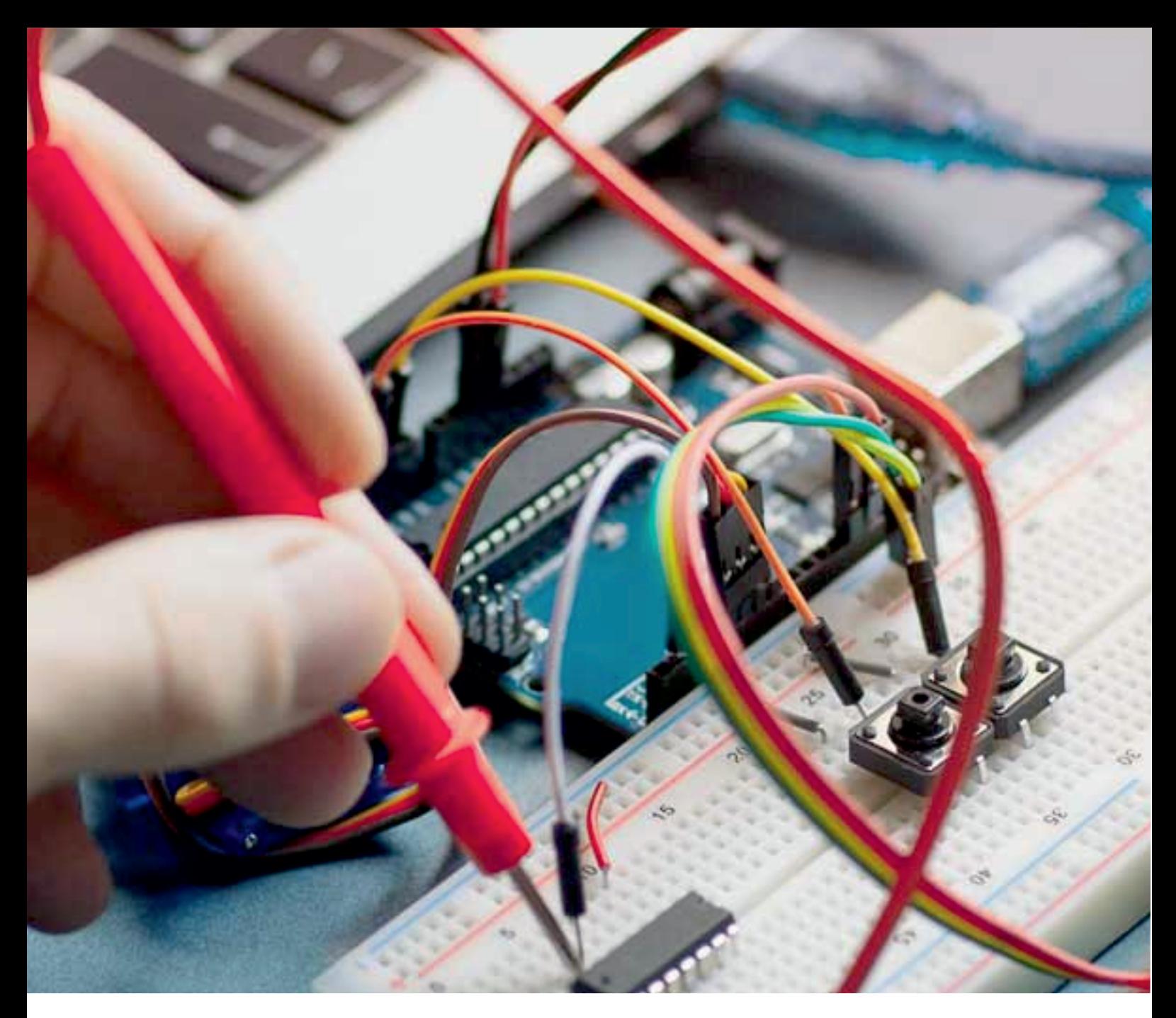

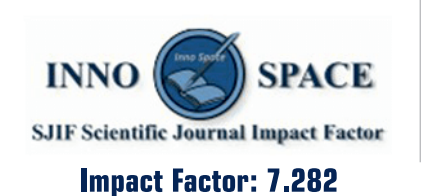

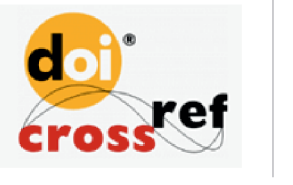

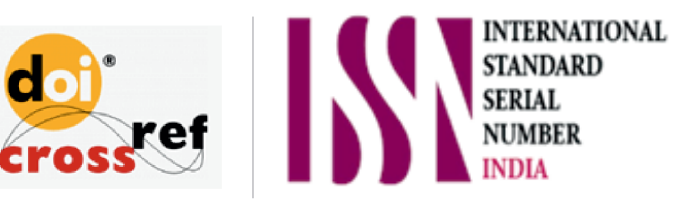

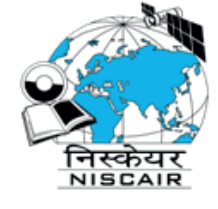

## **International Journal** of Advanced Research

in Electrical, Electronics and Instrumentation Engineering

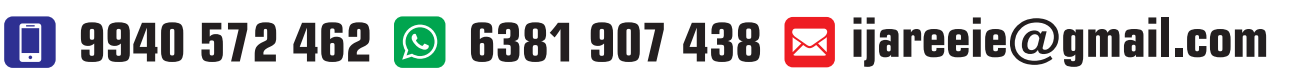

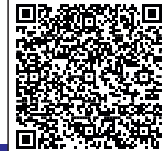

www.ijareeie.com